**MScope +ключ With Key Скачать бесплатно [Mac/Win] [Updated]**

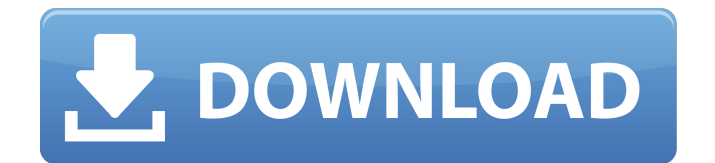

# MScope Crack+ [32|64bit]

Новаторское программное обеспечение Microscope, которое позволяет вам наблюдать за тем, что происходит с вашим устройством, пока оно к нему подключено. Теперь вы можете контролировать работу устройства в режиме реального времени и записывать данные измерений так же, как осциллограф в реальном времени для тех устройств, которые не имеют опции осциллографа, таких как измеритель сопротивления, осциллограф или мультиметр. Что оно делает? MScope Activation Code считывает текущие показания с выбранного канала на вашем устройстве и сохраняет их в файле CSV. Каковы возможности MScope Free Download? • Измеряйте мощные устройства с подключением мультиметра без падения напряжения. • Отслеживайте высокочастотные значения и анализируйте их поведение, как осциллограф. • Измеряйте: амплитуду, частоту, продолжительность, временной интервал, скорость. • Анализируйте более 2 минут высокочастотных сигналов. измерения мощности или 24 часа низких значений мощности. • Сохраняйте измерения в виде файла CSV или РDF. • Отображайте графики и генерируйте сигнал тревоги, когда ваше устройство нестабильно. • Скопируйте данные в буфер обмена для упрощения копирования данных. Каковы его ограничения? • Текущие функции программного обеспечения MScope Serial Key: • Последовательное соединение должно быть создано устройством. • Предварительно установленное программное обеспечение MScope отсутствует. Перед подключением устройства к системе необходимо установить драйвер USB для устройства. • Вы не можете остановить процесс измерения, а это означает, что если устройство нестабильно во время измерения, вы должны быть осторожны, чтобы не остановить измерение. • Изображения осциллографа не поддерживаются программным обеспечением, и программное обеспечение не будет генерировать сигнал тревоги, если частота падает ниже определенного значения. Мы рекомендуем измерять устройство с помощью осциллографа. • Сохранение файлов может не поддерживаться на некоторых устройствах. Если устройство не поддерживает сохранение файлов, свяжитесь с нами. • Текущее программное обеспечение работает в Windows XP, Windows Vista, Windows 7, Windows 8 и Windows 10. Скриншоты: Наш веб-сайт MScope использует Google Analytics, чтобы помочь нам понять, как посетители взаимодействуют с веб-сайтом. Для этого мы используем следующий файл cookie для отслеживания количества посещений и времени, проведенного на нашем веб-сайте: Настройки Google Analytics и политика в отношении файлов cookie (Для анализа вашего веб-сайта и повышения удобства работы Google использует файлы cookie. Чтобы узнать больше о файлах cookie Google, нажмите здесь: google.com/policies/cookies/overview/): Настройки Google Analytics и политика в отношении файлов cookie Google Analytics - это сервис, предоставляемый Google, который

#### **MScope Crack+ Full Version**

Подключитесь к мультиметру и получите мгновенные результаты с помощью MScope Activation Code. MScope Full Crack — очень удобное приложение, позволяющее управлять, хранить и загружать до шести входных данных. Он помогает записывать измерения в течение периода до 24 часов. Он работает как осциллограф для устройств Metex M36xx, M38xx, M46xx и ME-11. Простой в использовании интерфейс с большим количеством инструментов под рукой. MScope обладает довольно интуитивно понятным графическим интерфейсом с множеством доступных инструментов и некоторыми настройками, которые вы можете настроить в соответствии со своими предпочтениями. На самом деле он не устанавливается на ваш компьютер, просто дважды щелкните исполняемый файл, и приложение откроется. Это довольно приятно, так как это означает, что он не будет занимать так много системных ресурсов, и вы можете легко удалить его со своего компьютера, когда он вам больше не нужен. Выполняйте различные измерения на своем компьютере. MScope позволяет открывать различные файлы .msc и выбирать один из доступных цветов. Вы можете выбрать зеленый, красный, пурпурный и многое другое. Вы можете записывать данные за определенный интервал времени, минимальное количество составляет 1 секунду, а максимальное достигает 24 часов. Есть возможность установить будильник, если частота падает ниже определенного уровня, и вы можете настроить его на отрисовку частот, когда он активен. Интервалы могут быть изменены, и он отображает информацию о текущем времени работы и аварийных сигналах. Дополнительные функции и инструменты. У вас есть возможность скопировать цветные диаграммы и сохранить график или определенные частоты. В дополнение к этому, он отображает частоту в верхней части экрана вместе с другими деталями на графике. Вы также можете изменить порт и установить определенную частоту. Все результаты могут быть распечатаны и скопированы в буфер обмена Windows с использованием ресурсосберегающих графических метафайлов и, таким образом, легко экспортированы в

другие приложения. В заключение, MScope — отличное приложение, которое подключается к вашему мультиметру для выполнения измерений в течение определенного периода времени и использует сигналы тревоги. Теги MScope — Майкрософт Категория Программное обеспечение для мониторинга Цена Свободно Размер файла 13,14 МБ Издатель Майкрософт Разработчик Майкрософт MScope — очень удобное приложение, позволяющее управлять, хранить и загружать до шести входных данных. Он помогает записывать измерения в течение периода до 24 часов. Он работает как осциллограф для устройств Metex M36xx, M38xx, M46xx и ME-11. Легко использовать 1709e42c4c

### **MScope Crack**

MScope — очень удобное приложение, позволяющее управлять, хранить и загружать до шести входных данных. Он помогает записывать измерения в течение периода до 24 часов. MScope — это простой в использовании осциллограф для устройств Metex M36xx, M38xx, M46xx и ME-11. Он имеет несколько режимов измерения: одиночный, непрерывный сбор данных и непрерывный сбор данных с сигнализацией. Измерения сохраняются в виде файлов MScope. Приложение MScope было создано для поддержки и упрощения использования функций осциллографа некоторых устройств Metex. Особенности включают в себя: Возможность захвата до шести аналоговых входов. (От мультиметров серий M36xx, M38xx, M46xx и ME-11, Metex PEMC750, Metex CFM 51xx и CFM 62xx и Metex ME 11xx. Не работает с сериями Metex Zixx или Metex CS5xx.) Управление до двадцати сигналов тревоги. (Будильники записываются в виде заметок (подобно заметкам в календаре) и адресуются по номеру телефона.) Автоматическое и ручное обновление настроек сигналов тревоги и непрерывных измерений и графиков. Храните до шестидесяти файлов графиков и измерений для каждого сигнала тревоги. Графики можно сохранять как стандартные метафайлы Microsoft. Сочетания клавиш (Ctrl-X, Ctrl-C и Ctrl-F), доступные для настройки параметров устройства, с раскрывающимся списком каналов осциллографа вашего устройства. Часы в одном (или нескольких) каналах осциллографа. Управление до восьми сигналов будильника. Встроенный графический интерфейс пользователя (GUI) Графики загружаются двойным щелчком по графику или с помощью выпадающего меню в главном окне приложения. Графики можно сохранять в файлы Graphs, которые можно использовать для редактирования графиков или их печати. Чтобы распечатать график, выберите «Файл» -> «Печать графика» (или Ctrl-P) и выберите параметр «Сохранить как». Измерения, графики и сигналы тревоги могут быть сохранены в метафайлы для легкого импорта в другие приложения. Стандартные сочетания клавиш. (F1, F2, F3, F4) доступны для простой настройки и эксплуатации. (например, левый-Ctrl и левый-X) Хотя он не будет доступен для серий Metex Zixx или Metex CS5xx. Бесплатное приложение MScope позволит вам получить максимальную отдачу

#### **What's New In?**

Движения счетчика отображаются в 2D на вашем компьютере. Включите или отключите будильник, переключайте цвета между зеленым, красным, пурпурным и т. д. Запись измерений в течение определенного интервала времени, минимальное количество составляет 1 секунду, а максимальное доходит до 24 часов. Переключайтесь между доступными портами, чтобы выбрать правильный Включить или отключить отображение частоты Выберите режим графика или скопируйте диаграмму в цветах в буфер обмена Предварительный просмотр текущих измерений или отображение графика Печать текущих измерений или отображение графика Измените порты двойным щелчком Вы также получаете бесплатную 30-дневную пробную версию Вывод MScope позволяет выполнять измерения через определенный интервал времени. Приложение также отображает частоты счетчиков и сигналов тревоги, если это необходимо. После этого вы можете скопировать график или определенные частоты в буфер обмена и использовать их в других программах. Приложение также позволяет выбирать между 3 различными цветами (зеленый, красный и пурпурный). Вы можете переключаться между разными портами, не закрывая приложение. Приложение отображает текущий выбранный порт и частоту в верхней части экрана. Плюсы Отображение частоты выбранного порта Приложение отображает текущий выбранный порт в верхней части экрана. Показать текущую частоту в верхней части экрана Выберите частоту для построения, вы можете сделать это только для одного порта. Минусы Ограниченный график Версия для Windows Последняя версия Требованием к измерителю является аппаратное обеспечение, которое приложение использует для приема сигнала. Не удается подключиться к устройствам, отличным от MScope Размер установки Версия, отличная от версии, предоставленной производителем Минимальная операционная система 2,1 ГБ 2,5 ГБ Минимальная ОС Windows XP Windows 7 Что такое MScope MScope — очень удобное приложение, позволяющее управлять, хранить и загружать до шести входных данных. Он помогает записывать измерения в течение периода до 24 часов. Он работает как осциллограф для устройств Metex M36xx, M38xx, M46xx и ME-11. Простой в использовании интерфейс с большим количеством инструментов под рукой Приложение имеет довольно интуитивно понятный графический интерфейс с большим количеством подручных инструментов и некоторыми настройками, которые вы можете настроить в соответствии со своими предпочтениями. На самом деле он не устанавливается на ваш компьютер, просто дважды щелкните исполняемый файл, и приложение откроется.

## **System Requirements For MScope:**

Windows 7, Vista, 8 или Windows 10 (32- или 64-разрядная версия) ЦП: двухъядерный процессор с тактовой частотой 2,0 ГГц или более быстрый Оперативная память: 1 ГБ или больше Графика: 2 ГБ DirectX: версия 9.0c Сеть: широкополосное подключение к Интернету Место на жестком диске: 5 ГБ Дополнительные примечания: если вы используете геймпад и у вас возникают проблемы, рекомендуется отключить геймпад в настройках игры. Журнал изменений: Исправлена проблема с отображением HUD потока воды.

Related links: